<span id="page-0-3"></span>**estimates replay —** Redisplay estimation results

[Description](#page-0-0) [Quick start](#page-0-1) [Menu](#page-0-2) [Syntax](#page-1-0) [Remarks and examples](#page-1-1) [Also see](#page-2-0)

# <span id="page-0-0"></span>**Description**

estimates replay redisplays the current (active) estimation results, just as typing the name of the estimation command would do.

<span id="page-0-1"></span>estimates replay *namelist* redisplays each specified estimation result. The active estimation results are left unchanged.

# **Quick start**

Redisplay current estimation results

estimates replay

Redisplay estimation results stored as m1 estimates replay m1

Redisplay all stored estimation results estimates replay \*

<span id="page-0-2"></span>Same as above estimates replay \_all

## **Menu**

Statistics > Postestimation

### <span id="page-1-0"></span>**Syntax**

estimates replay

estimates replay *namelist*

<span id="page-1-1"></span>where *namelist* is a name, a list of names,  $\text{all}$ , or  $\ast$ . A name may be., meaning the current (active) estimates. all and \* mean the same thing.

## **Remarks and examples [stata.com](http://stata.com)**

In the example that follows, we fit a model two different ways, store the results, use estimates for to perform the same test on both of them, and then replay the results:

Example 1

```
. use https://www.stata-press.com/data/r18/auto
(1978 automobile data)
```
. generate  $gpm = 1/mpg$ 

```
. regress gpm i.foreign i.foreign#c.weight displ
(output omitted )
```
- . estimates store reg
- . qreg gpm i.foreign i.foreign#c.weight displ (output omitted )
- . estimates store qreg
- . estimates for reg qreg: test 0.foreign#c.weight==1.foreign#c.weight

Model reg

( 1) 0b.foreign#c.weight - 1.foreign#c.weight = 0  $F( 1, 69) = 4.87$  $Prob > F = 0.0307$ 

Model greg

```
( 1) 0b.foreign\#c.weight - 1.foreign\#c.weight = 0F( 1, 69) = 0.03<br>Prob > F = 0.8554
            Prob > F =
```
. estimates replay

foreign# c.weight

Model qreg

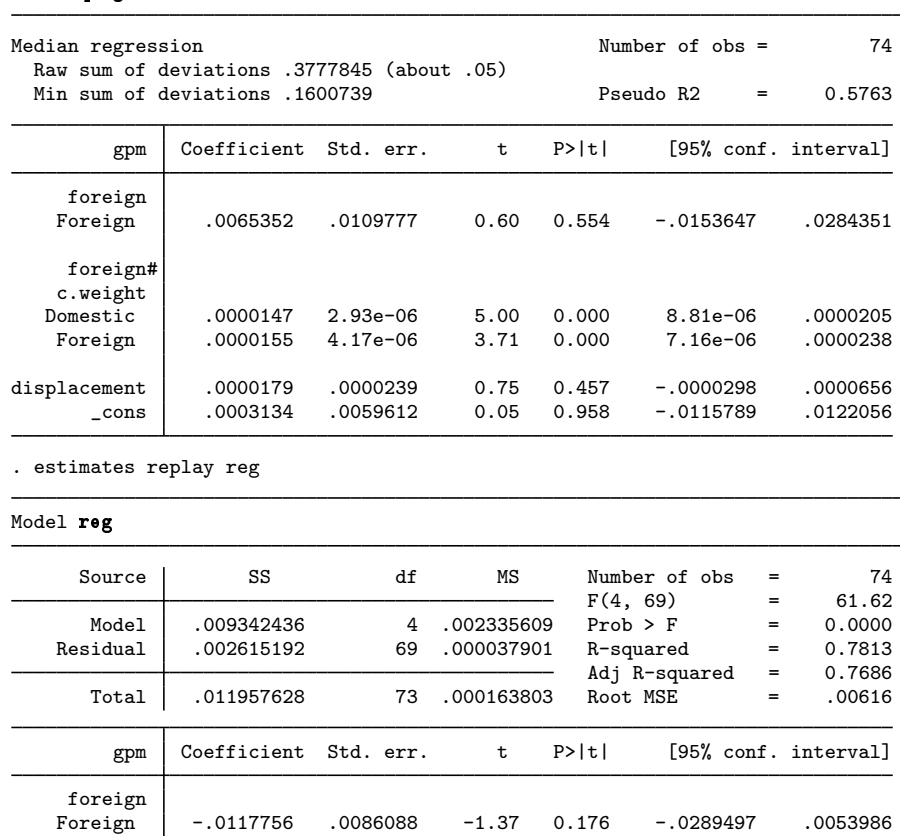

Domestic .0000123 2.30e-06 5.36 0.000 7.75e-06 .0000169 Foreign .00002 3.27e-06 6.12 0.000 .0000135 .0000265

displacement 0000296 .0000187 1.58 0.119 -7.81e-06 .000067<br>0146612 0.053352 .0046748 1.14 0.258 -0039909 .0146612 \_cons .0053352 .0046748 1.14 0.258 -.0039909 .0146612

# <span id="page-2-0"></span>**Also see**

[R] [estimates](https://www.stata.com/manuals/restimates.pdf#restimates) — Save and manipulate estimation results Stata, Stata Press, and Mata are registered trademarks of StataCorp LLC. Stata and Stata Press are registered trademarks with the World Intellectual Property Organization of the United Nations. StataNow and NetCourseNow are trademarks of StataCorp LLC. Other brand and product names are registered trademarks or trademarks of their respective companies. Copyright (c) 1985–2023 StataCorp LLC, College Station, TX, USA. All rights reserved.

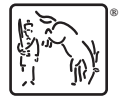

 $\overline{\mathcal{A}}$ 

For suggested citations, see the FAQ on [citing Stata documentation](https://www.stata.com/support/faqs/resources/citing-software-documentation-faqs/).